## SAP ABAP table TCC07 {Field Selection for Engineering Change Management}

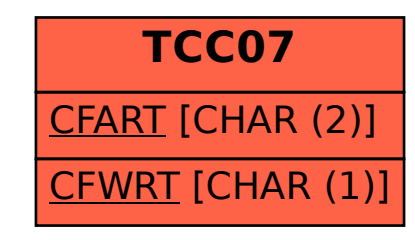